# **Windows Keyboard Shortcuts Cheat Sheet**

Read the web version at [PCTips.com](https://www.pctips.com/keyboard-shortcuts/)

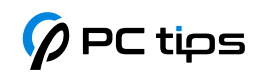

#### **Master The Essentials**

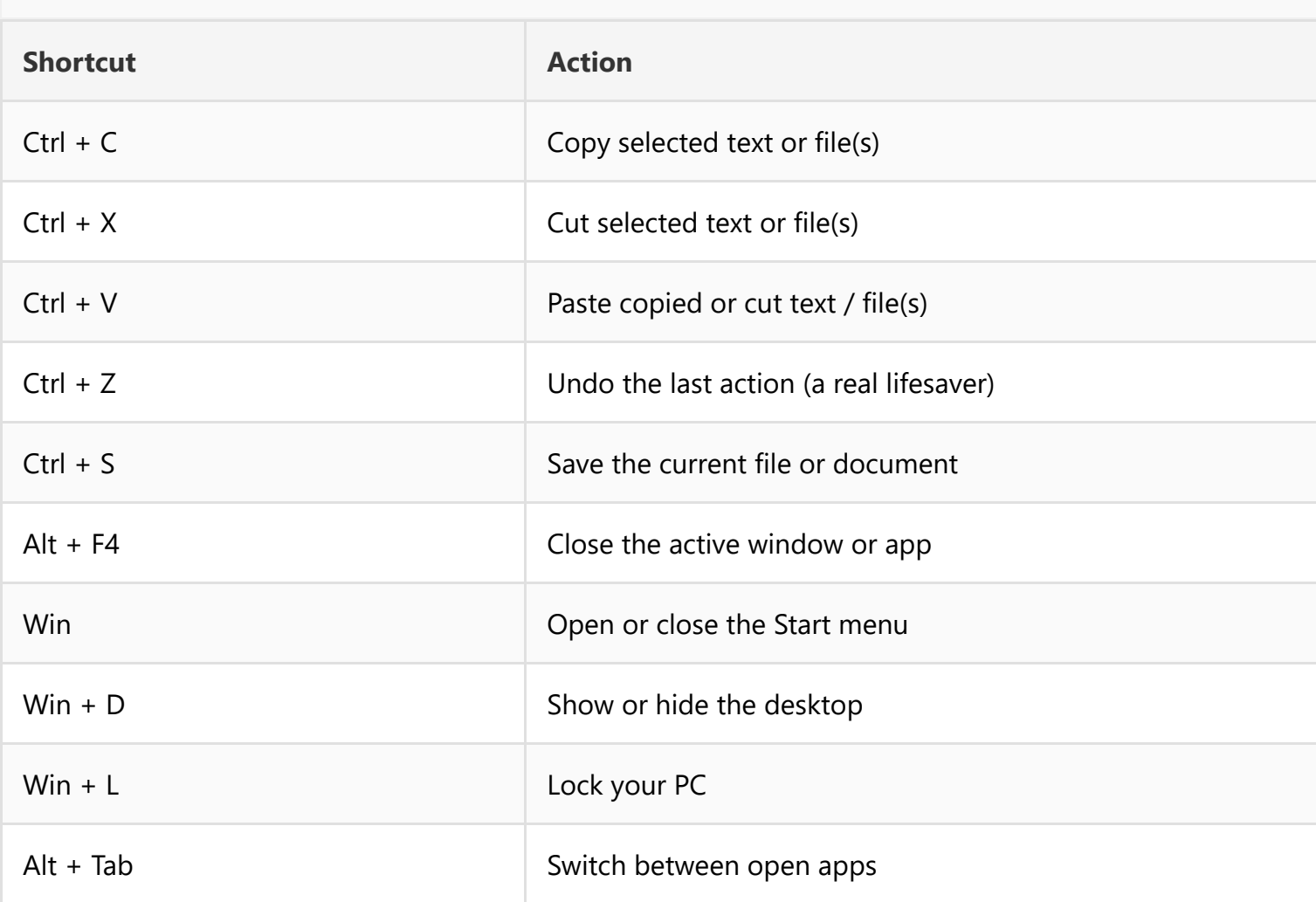

#### **Navigate Like a Pro**

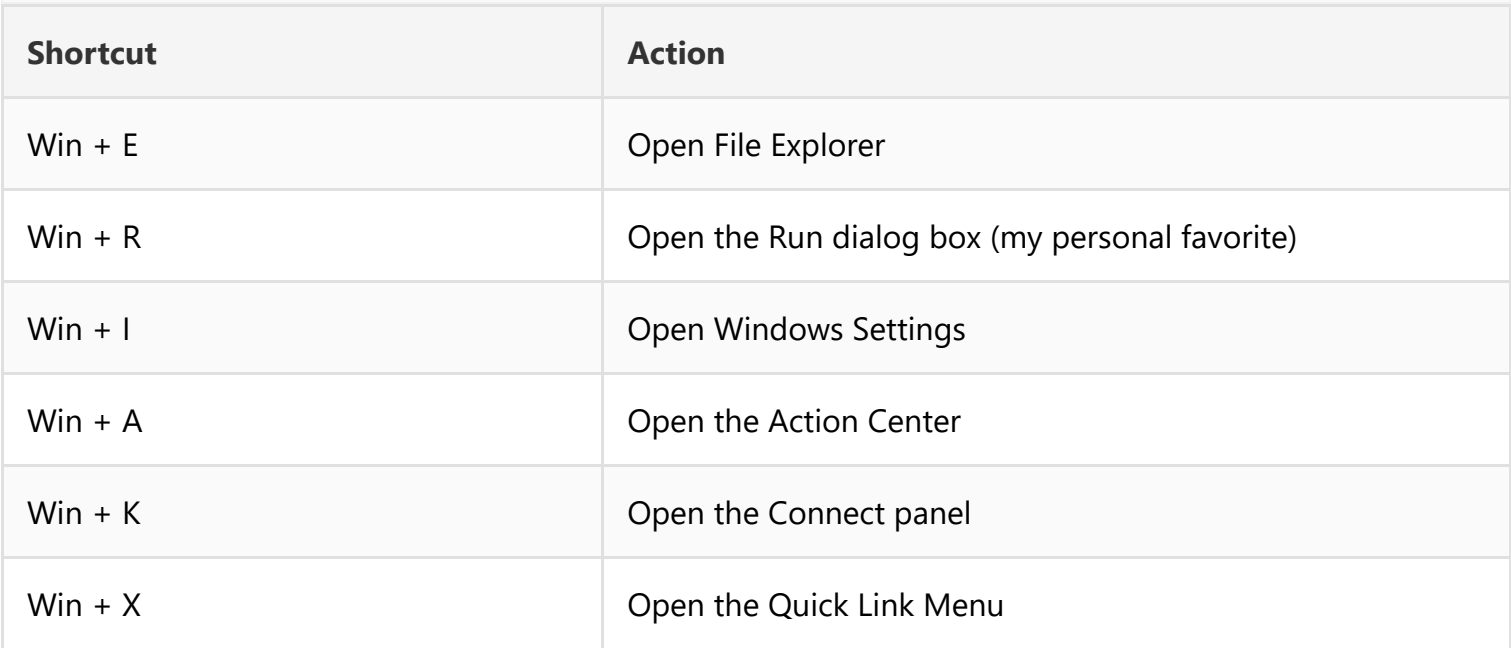

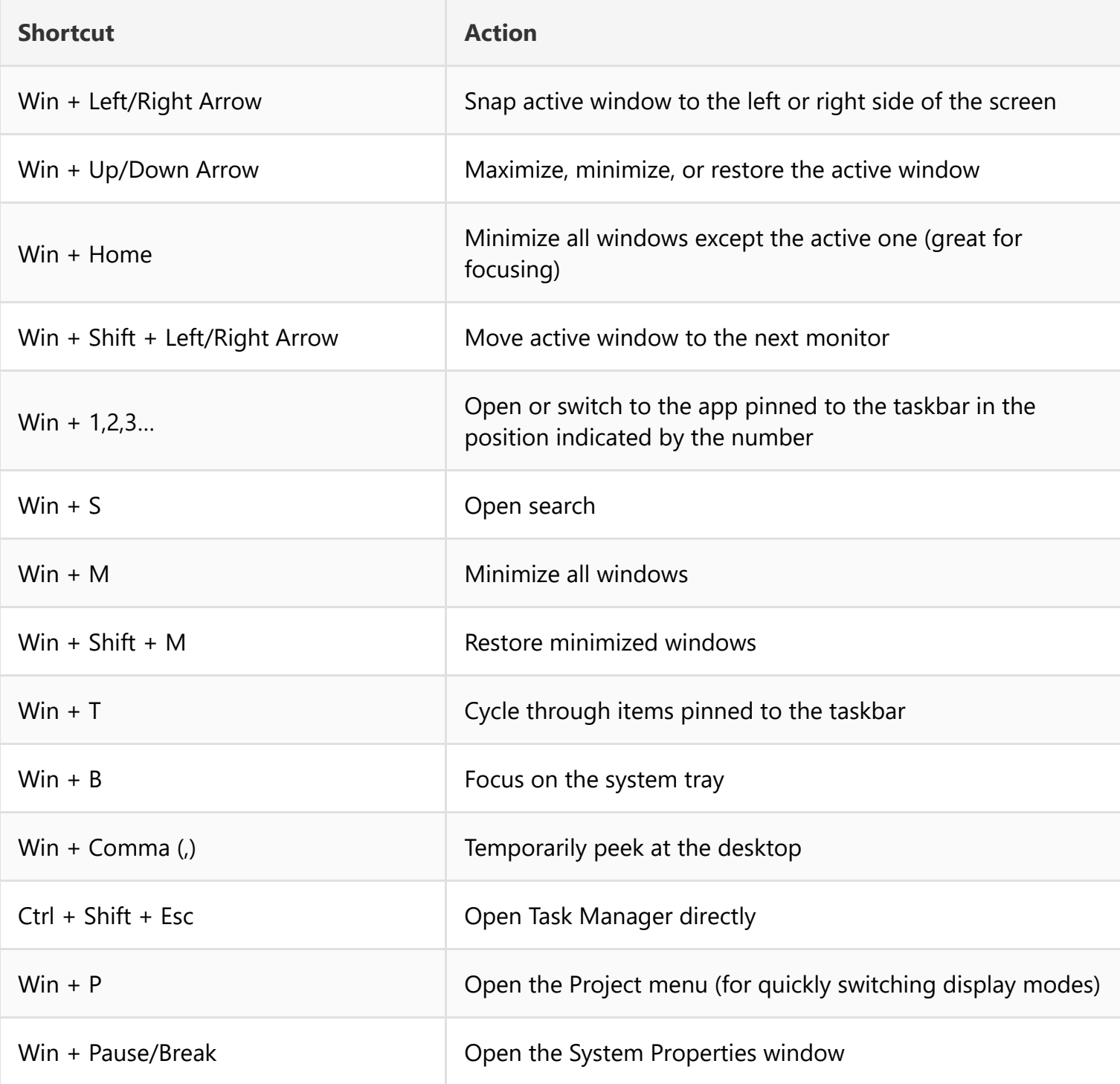

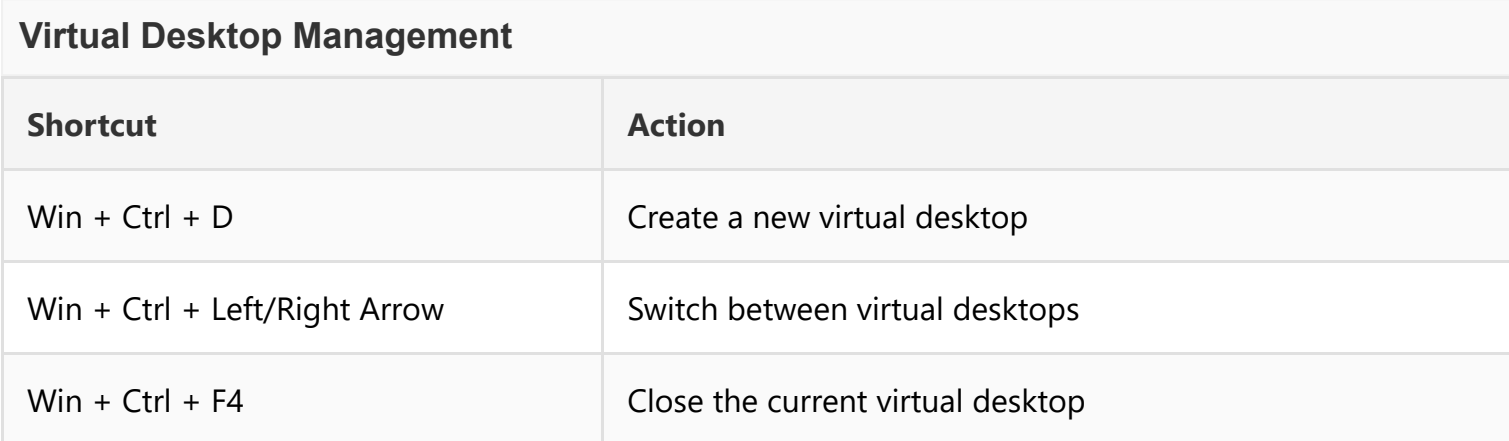

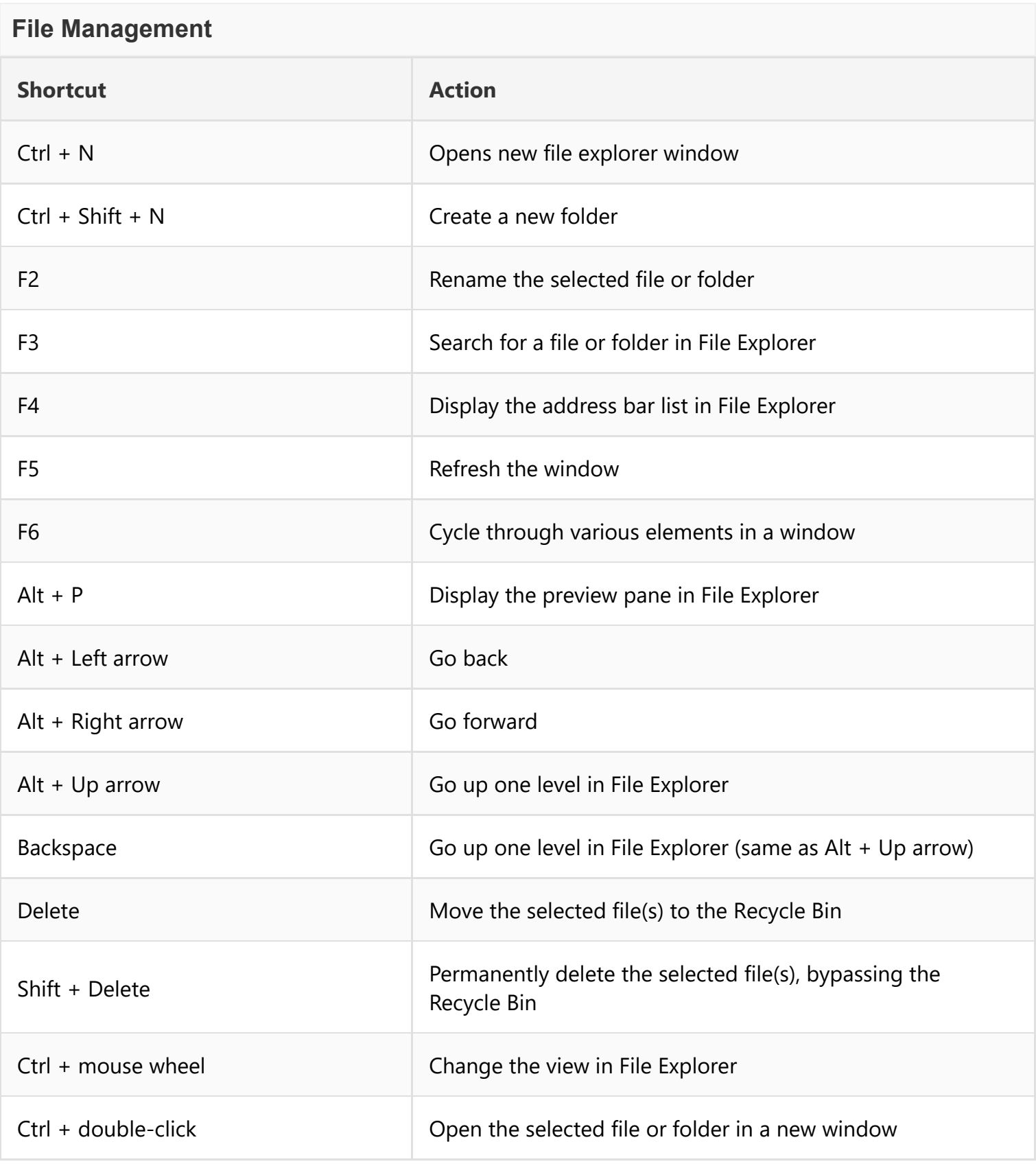

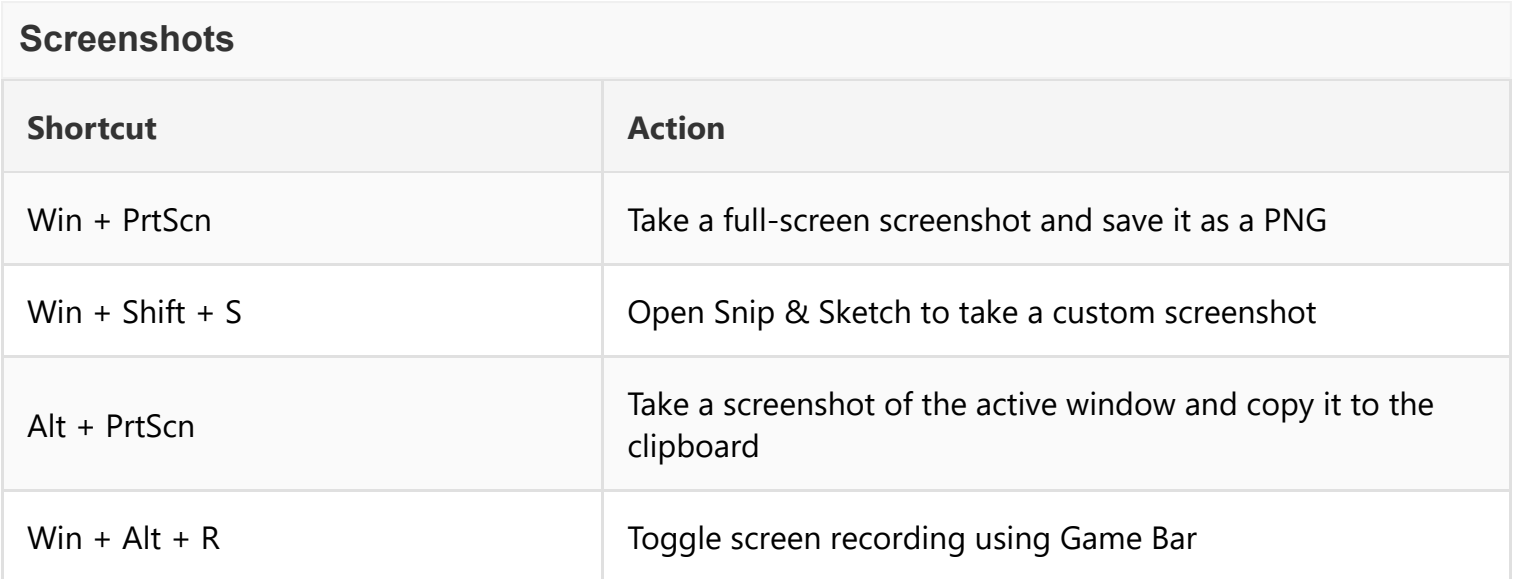

### **Text Editing & Formatting**

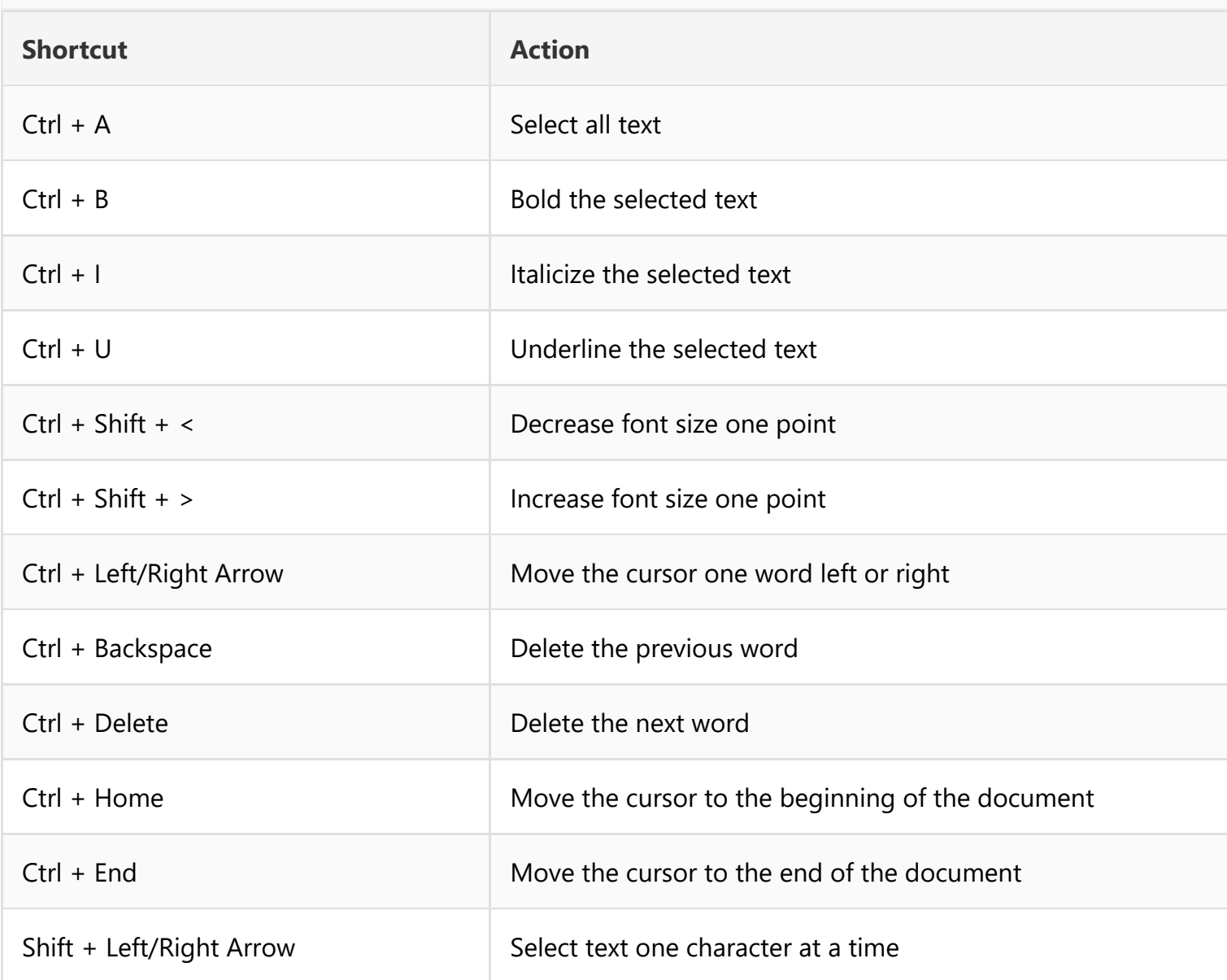

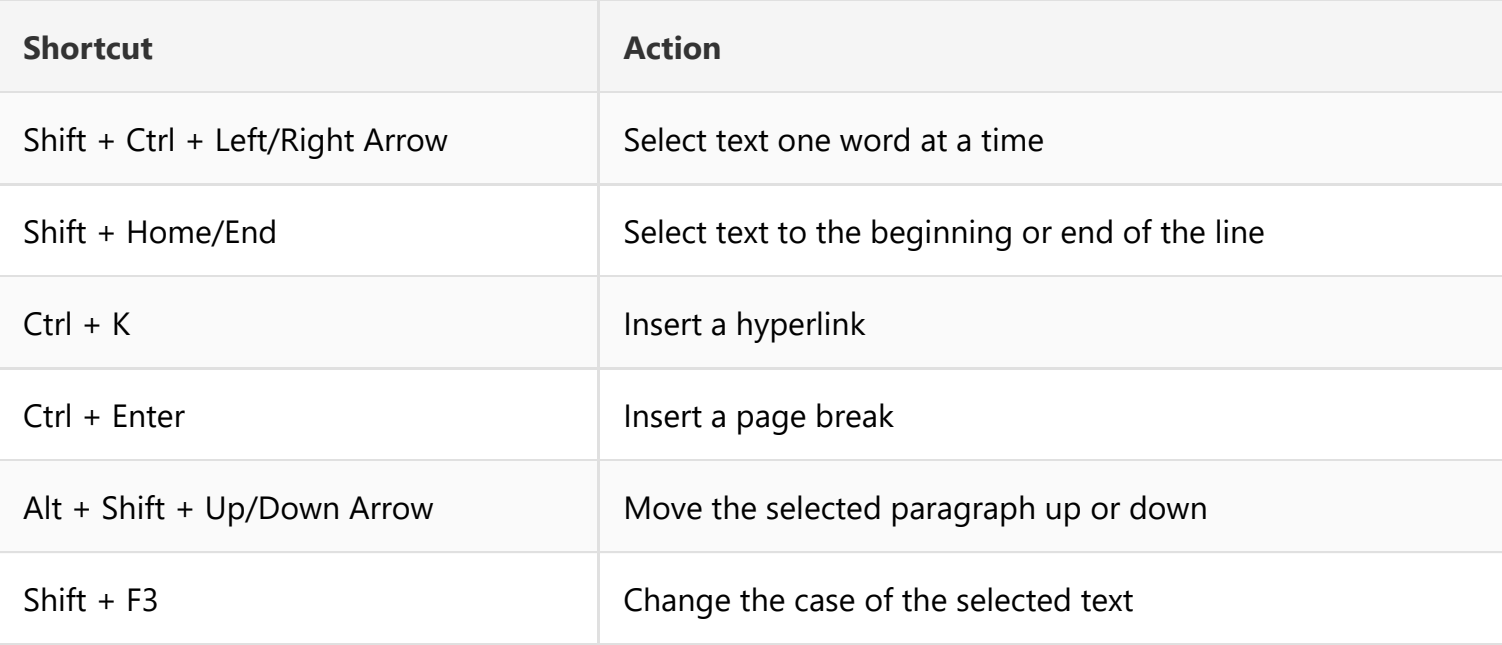

### **Web Browsing**

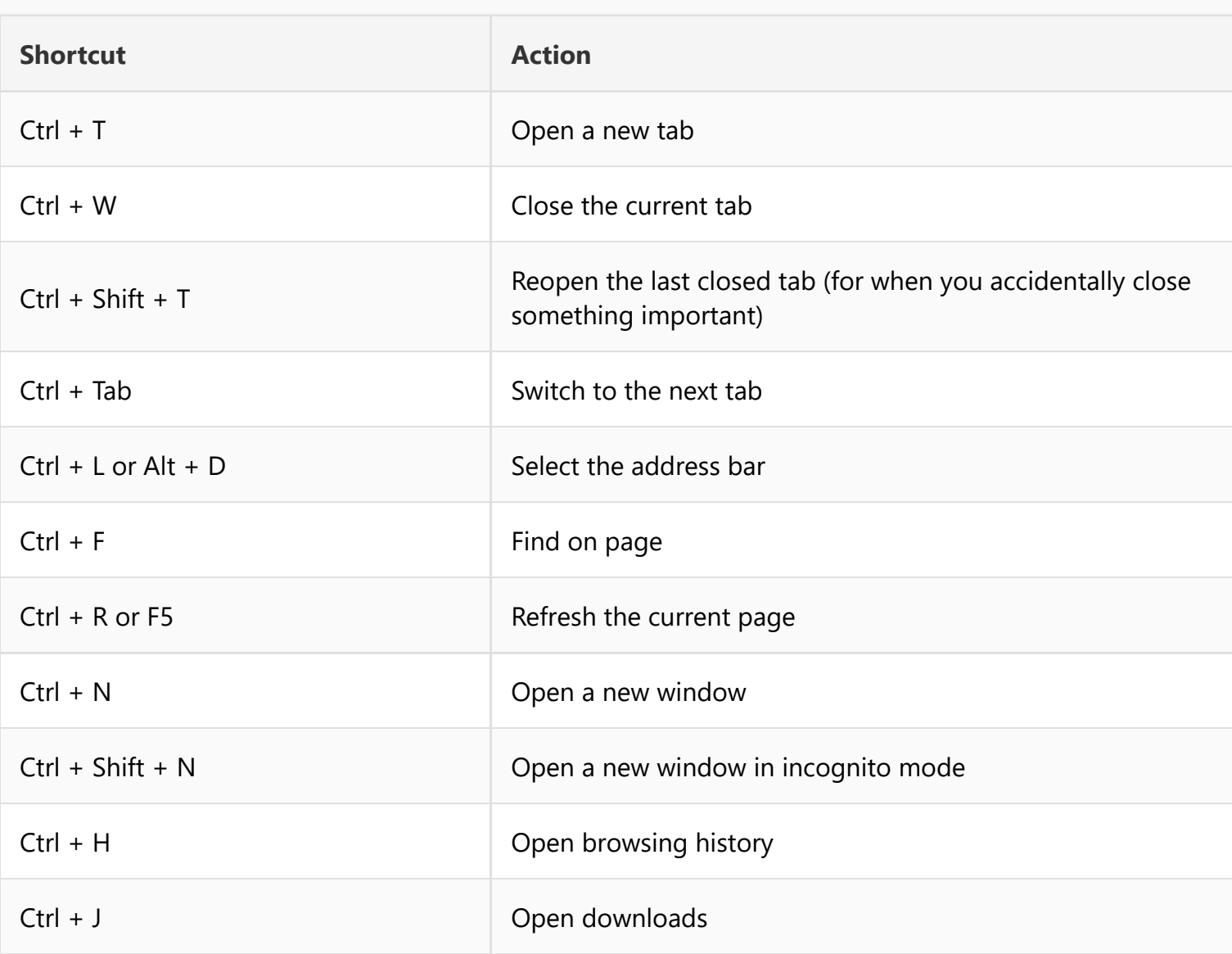

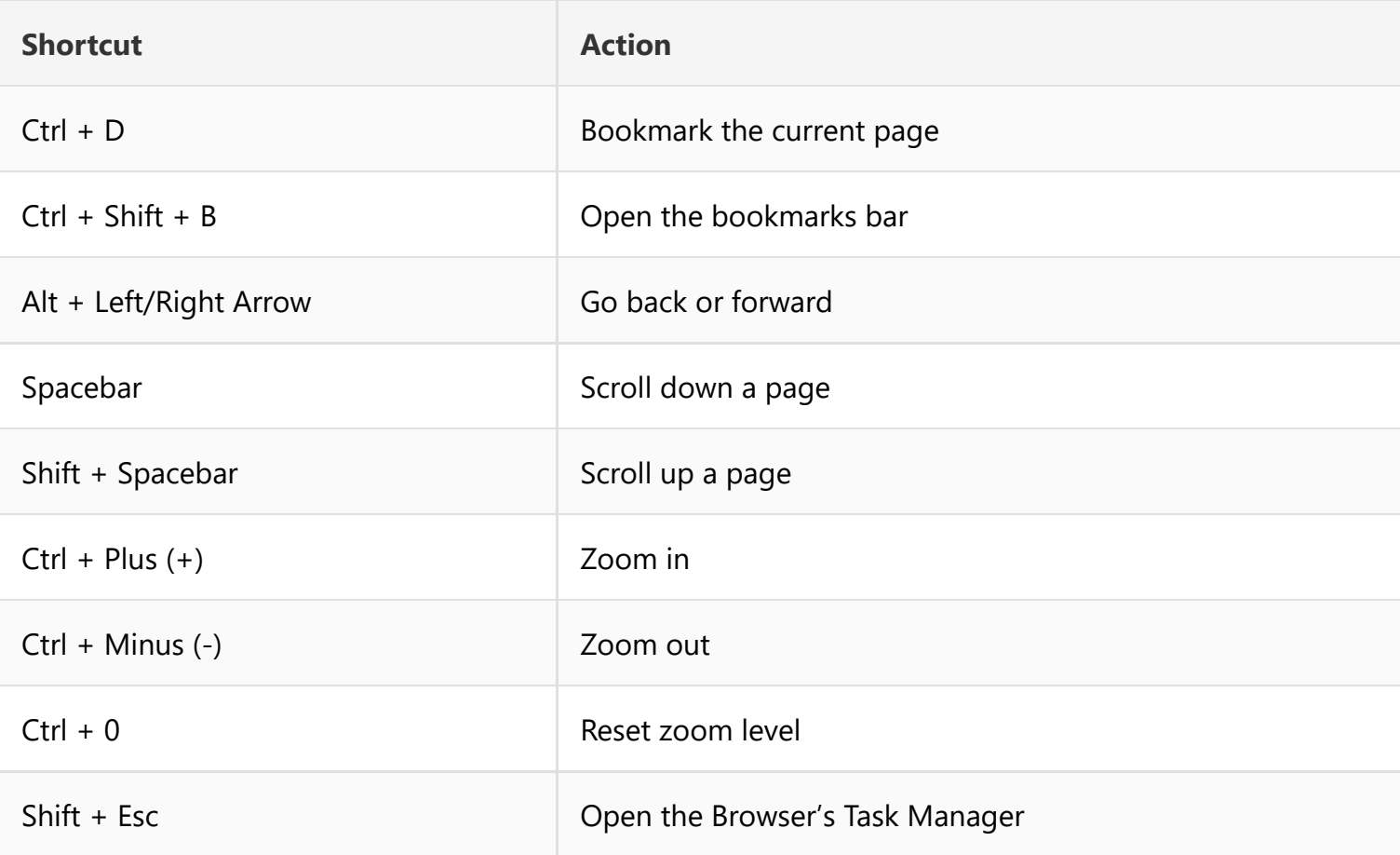

## **Accessibility**

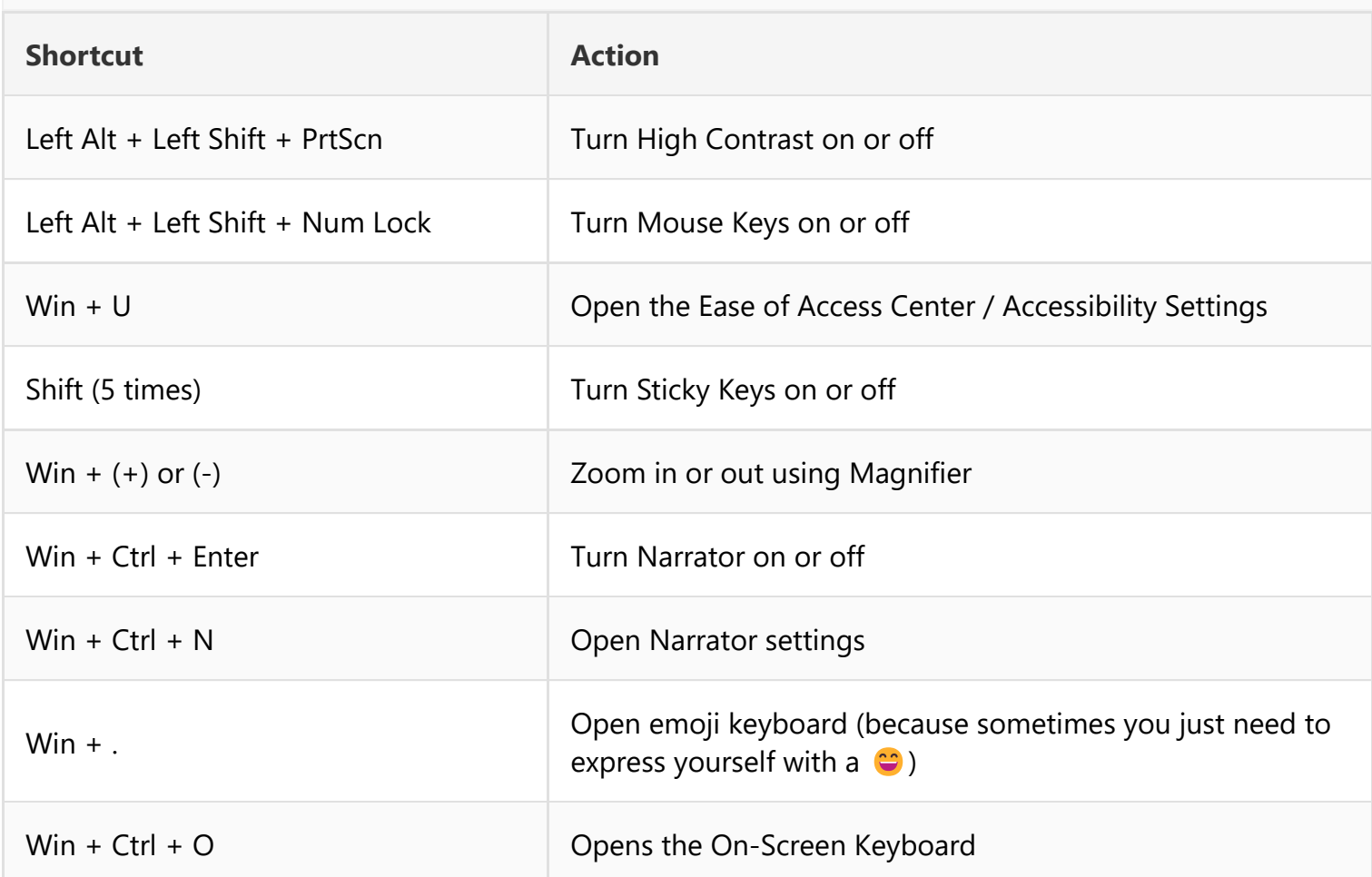

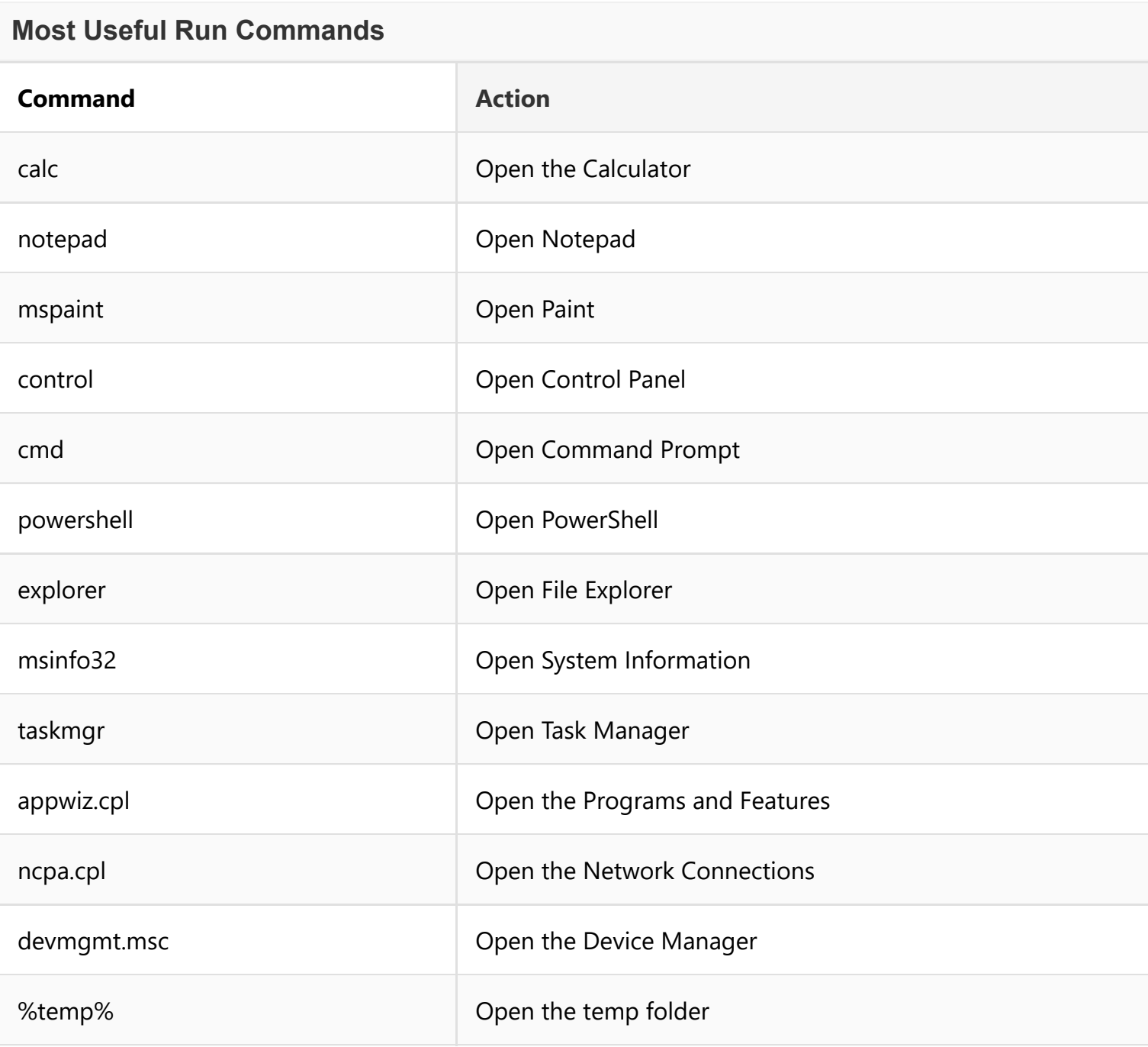

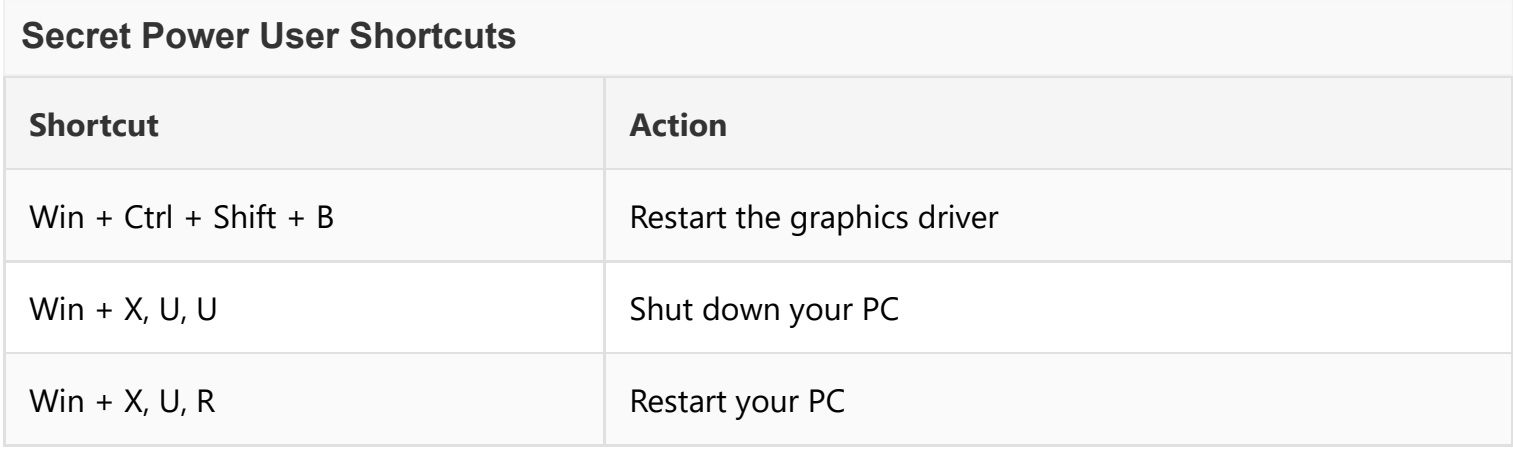